## **LAMPIRAN**

**Lampiran 9.** Pembuatan data base Sistem Informasi Manajemen Puskesmas menggunakan *wampServer*.

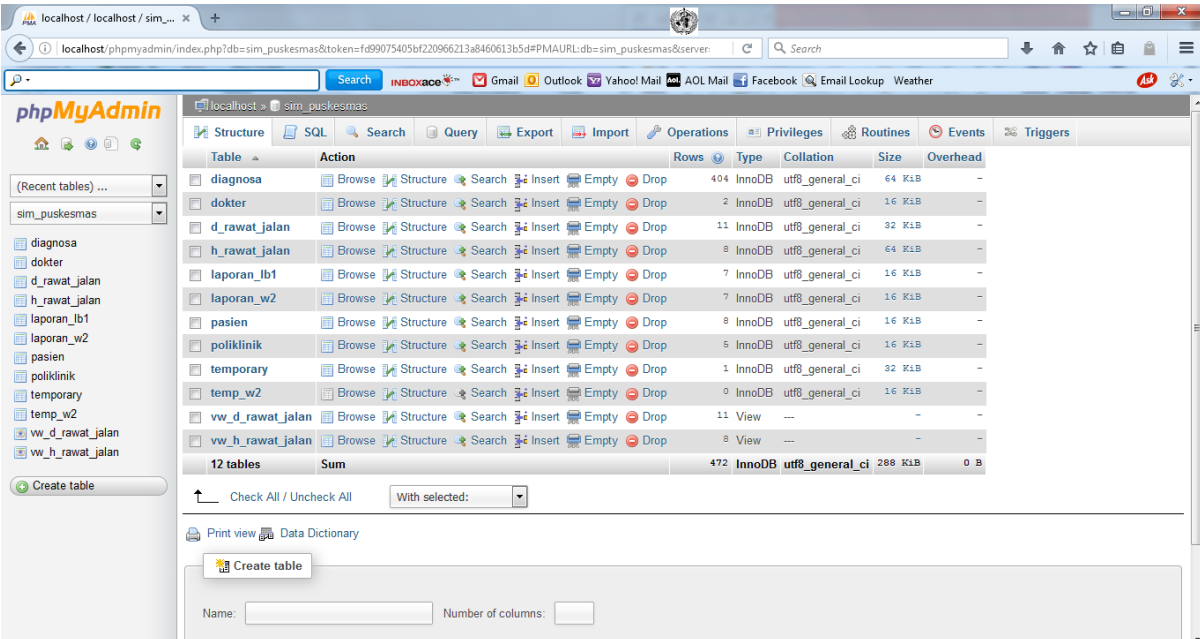

**Lampiran 10**. Implementasi tampilan utama Sistem Informasi Manajemen Puskesmas (SIMPUS) menggunakan aplikasi *Delphi6.* 

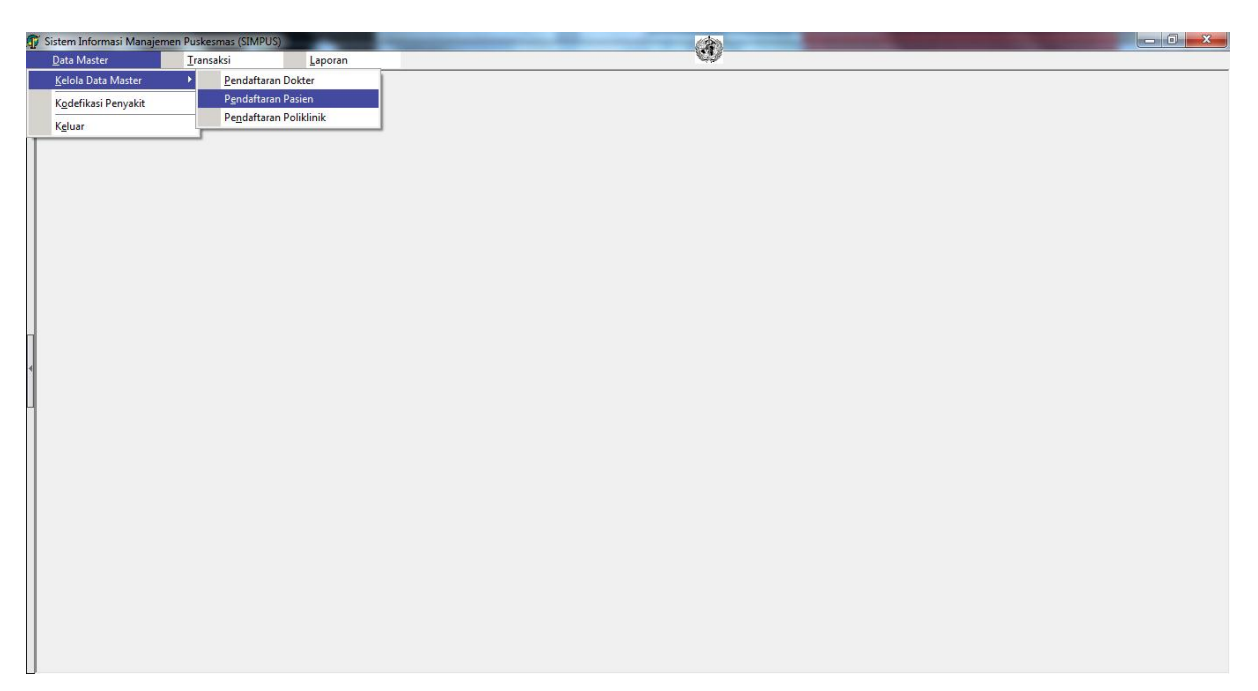

**Lampiran 11.** Implementasi tampilan kodefikasi penyakit baru di Sistem Informasi Manajemen Puskesmas (SIMPUS)*.* 

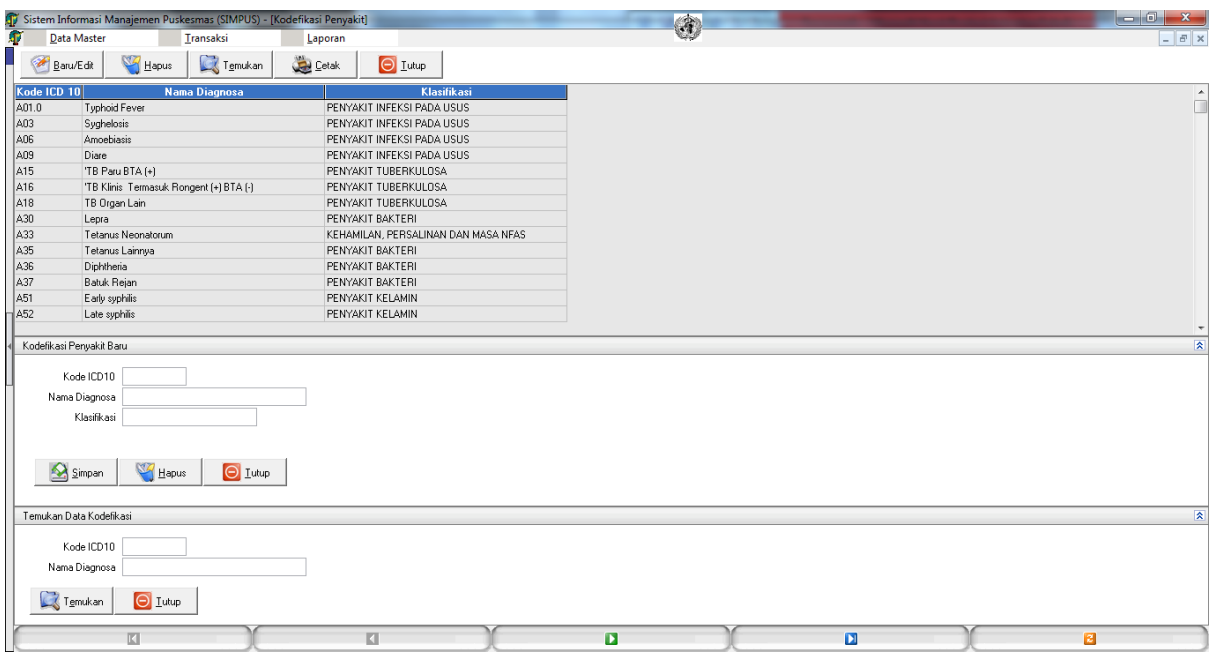

**Lampiran12.** Implementasi tampilan data dokter di Sistem Informasi Manajemen Puskesmas (SIMPUS)*.* 

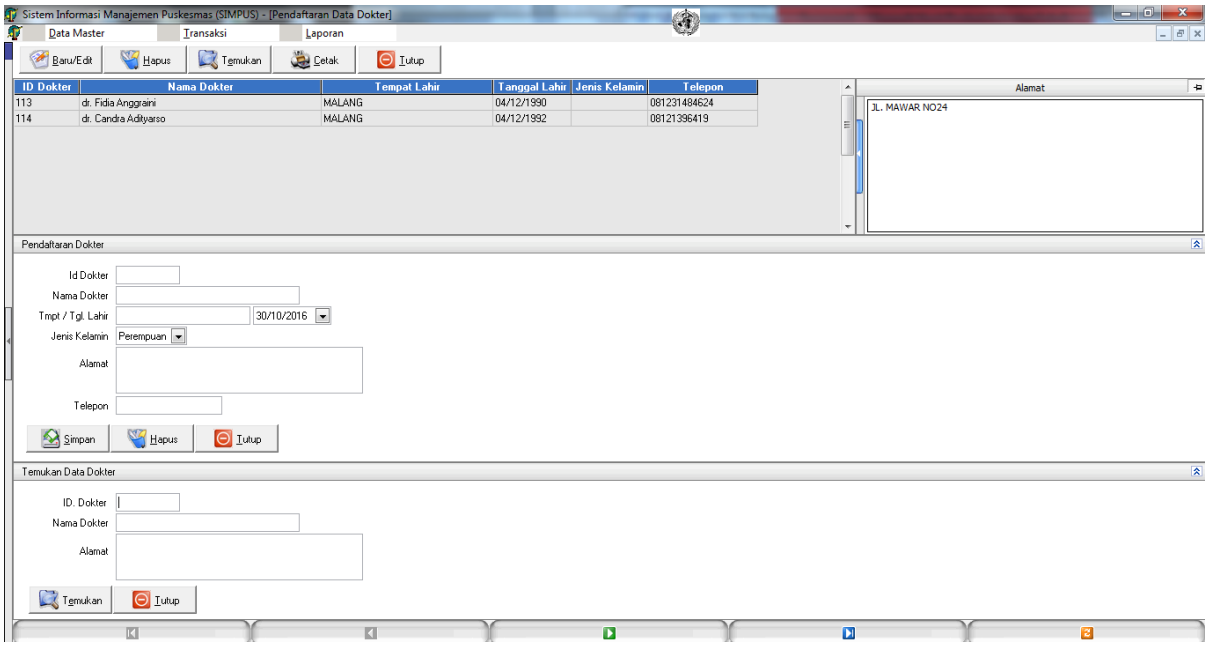

**Lampiran 13.** Implementasi tampilan pendaftaran pasien di Sistem Informasi Manajemen Puskesmas (SIMPUS)*.* 

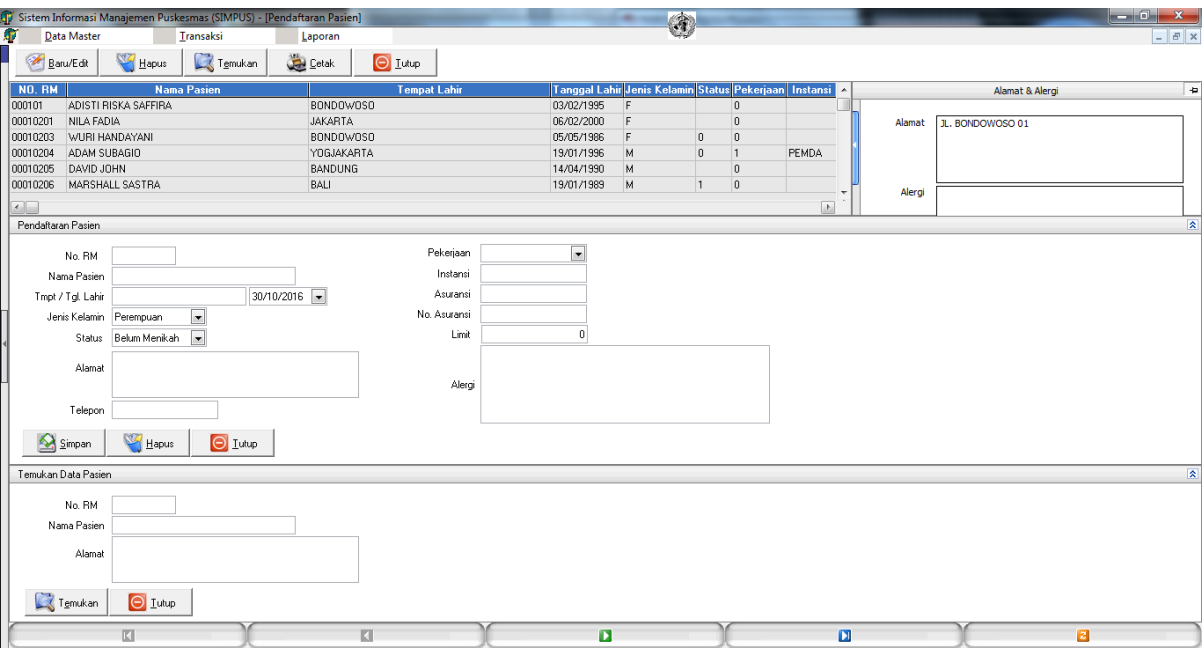

**Lampiran 14.** Implementasi tampilan pendaftaran poliklinik di Sistem Informasi Manajemen Puskesmas (SIMPUS)*.* 

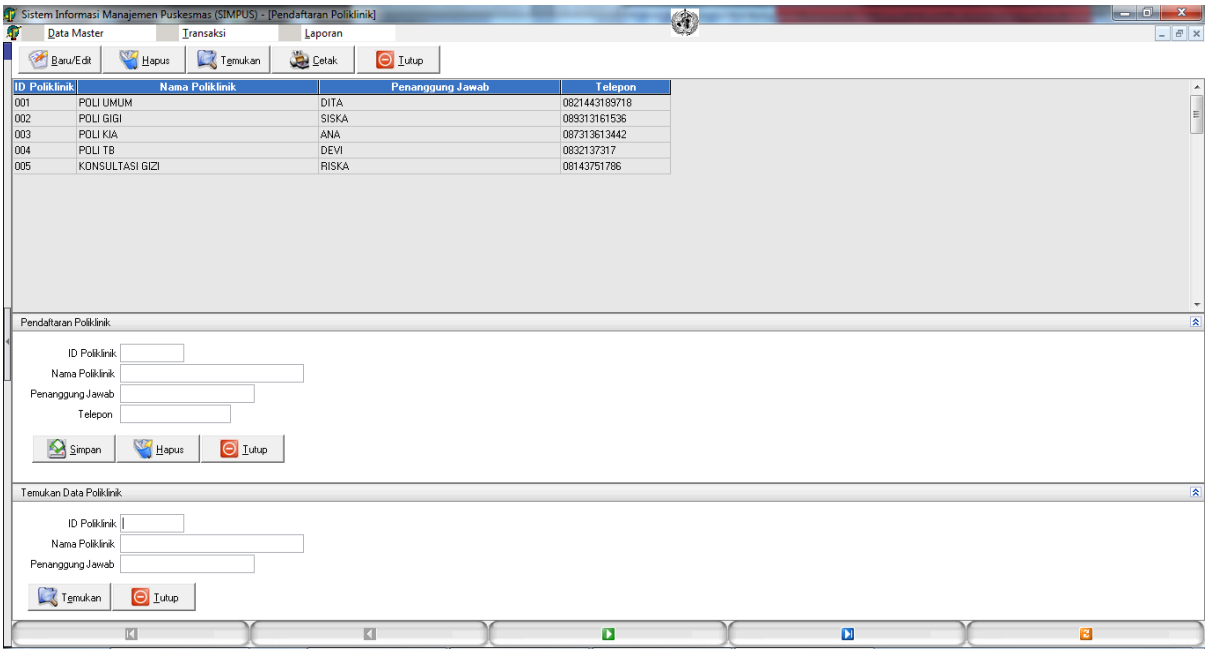

**Lampiran 15.** Implementasi tampilan menu transaksi di Sistem Informasi Manajemen Puskesmas (SIMPUS)*.* 

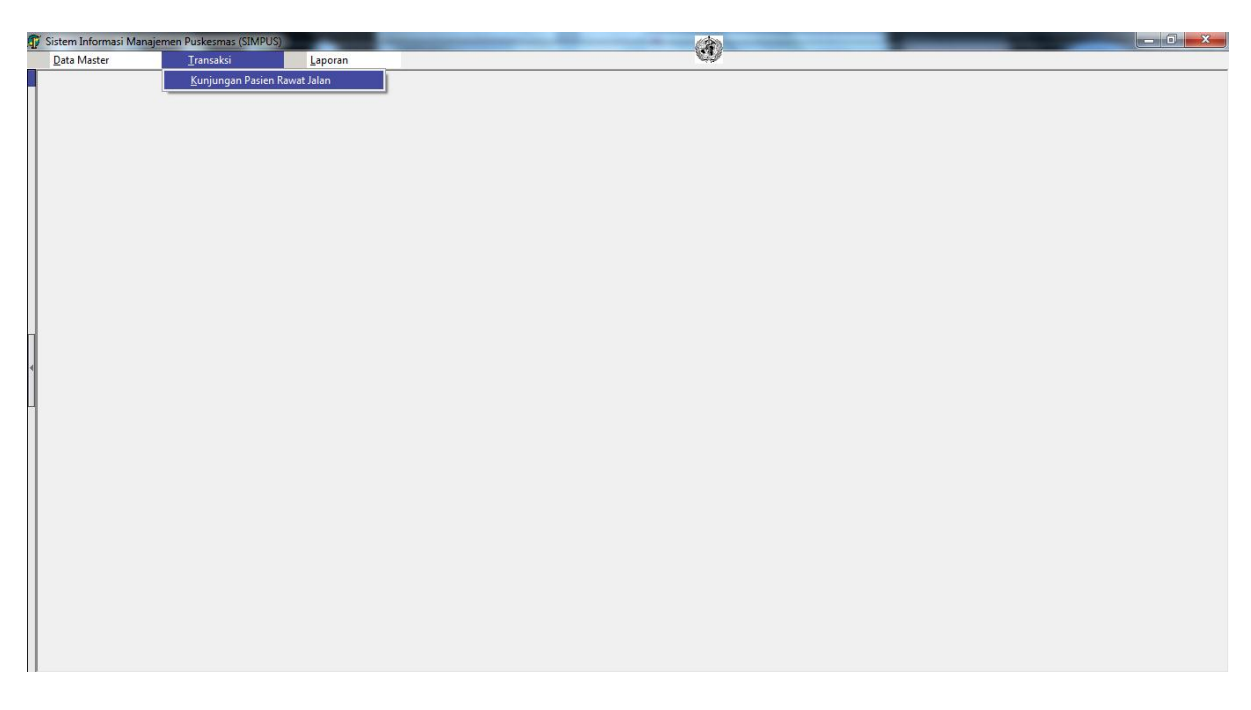

**Lampiran 16.** Implementasi tampilan data transaksi kunjungan pasien di Sistem Informasi Manajemen Puskesmas (SIMPUS)*.* 

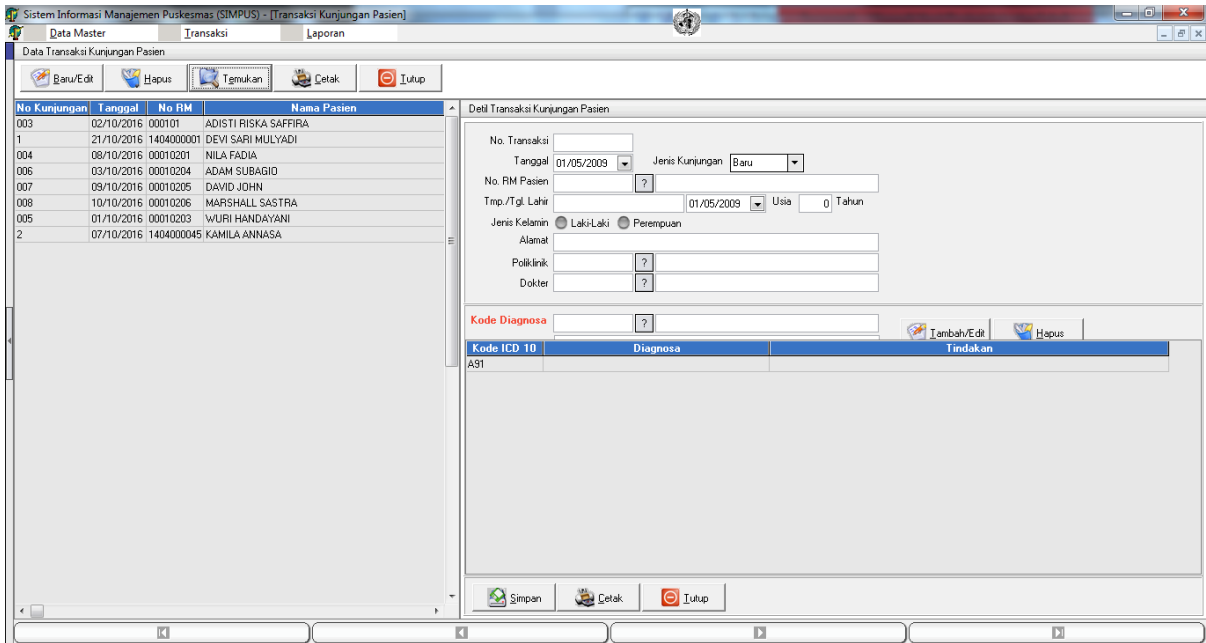

**Lampiran 17.** Implementasi tampilan menu laporan di Sistem Informasi Manajemen Puskesmas (SIMPUS)*.* 

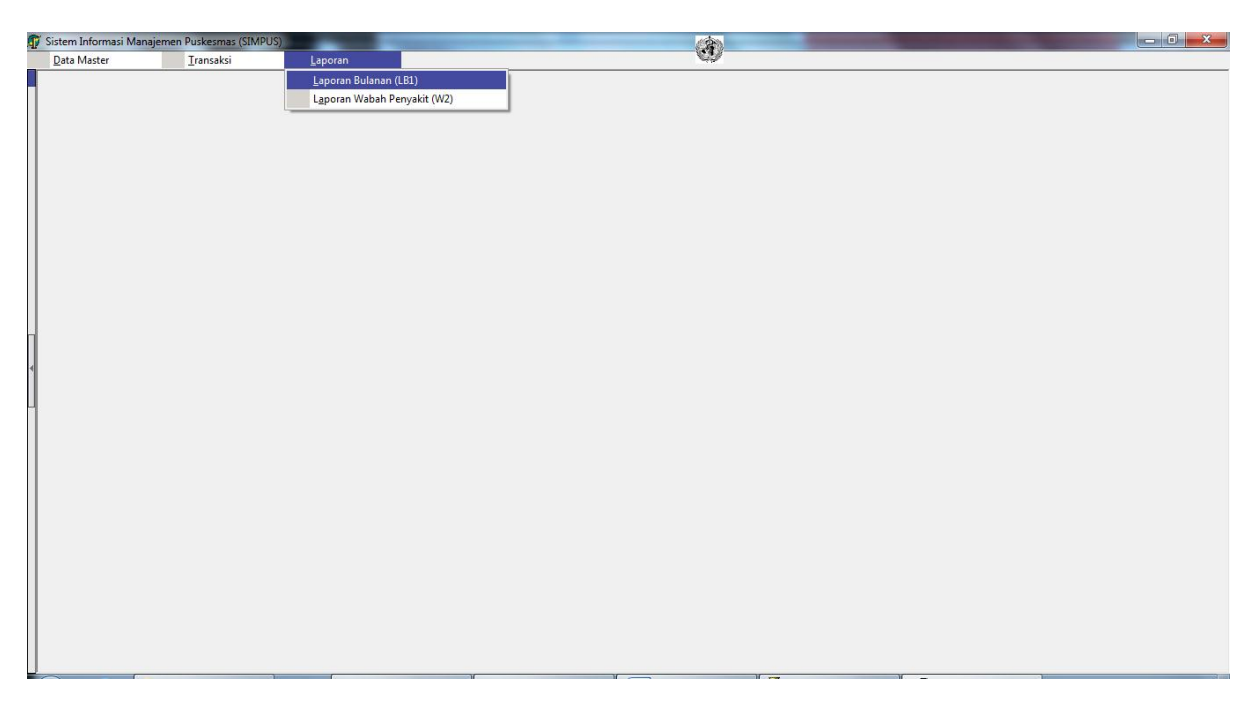

**Lampiran 18.** Implementasi tampilan periode laporan bulanan rawat jalan (LB1) di Sistem Informasi Manajemen Puskesmas (SIMPUS)*.* 

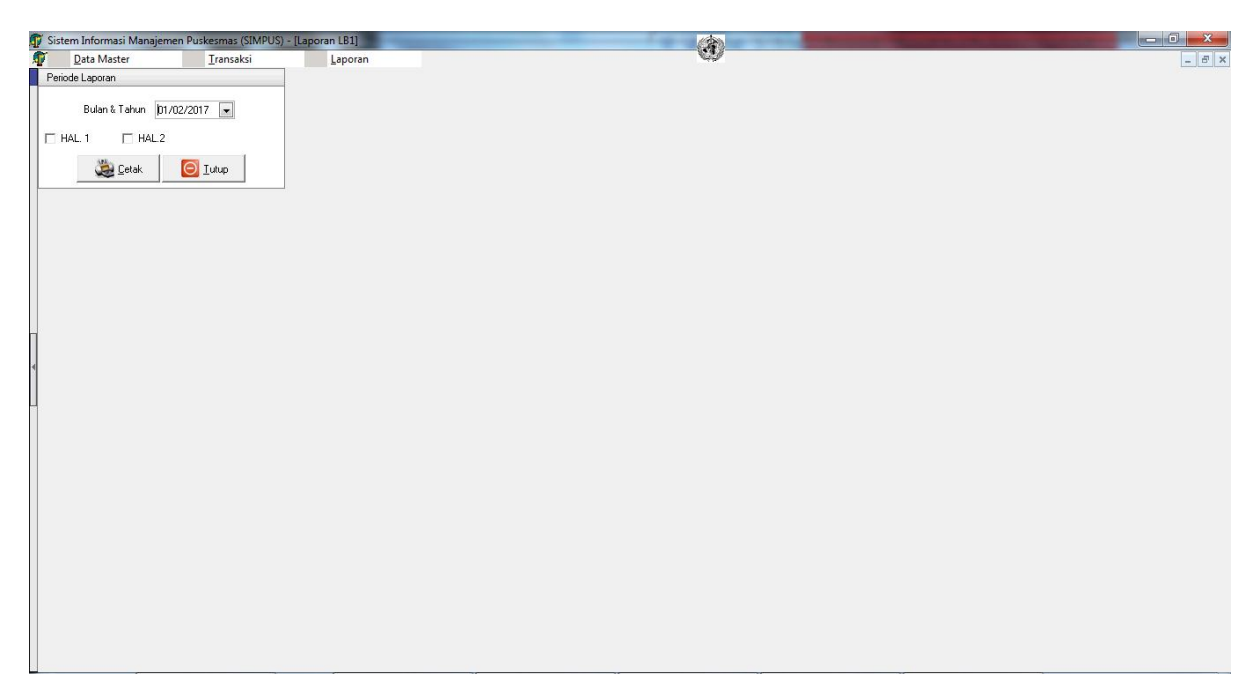

**Lampiran 19.** Implementasi tampilan laporan bulanan rawat jalan (LB1) kesatu di Sistem Informasi Manajemen Puskesmas (SIMPUS)*.* 

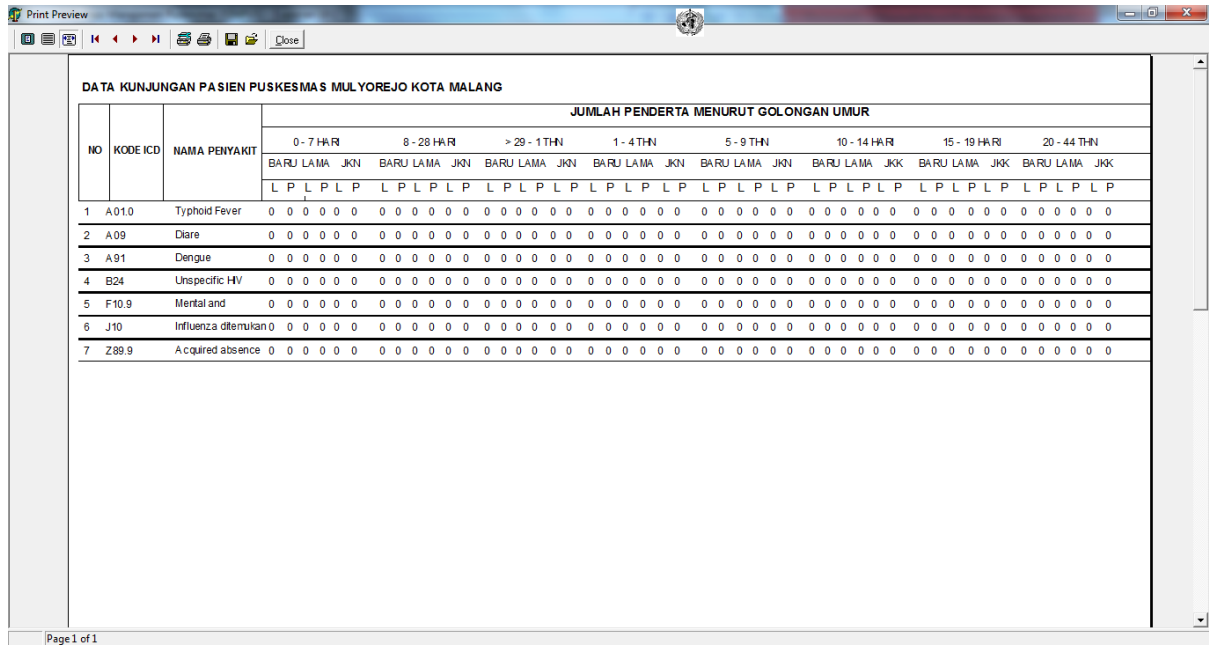

**Lampiran 20.** Implementasi tampilan laporan bulanan rawat jalan (LB1) kedua di Sistem Informasi Manajemen Puskesmas (SIMPUS)*.* 

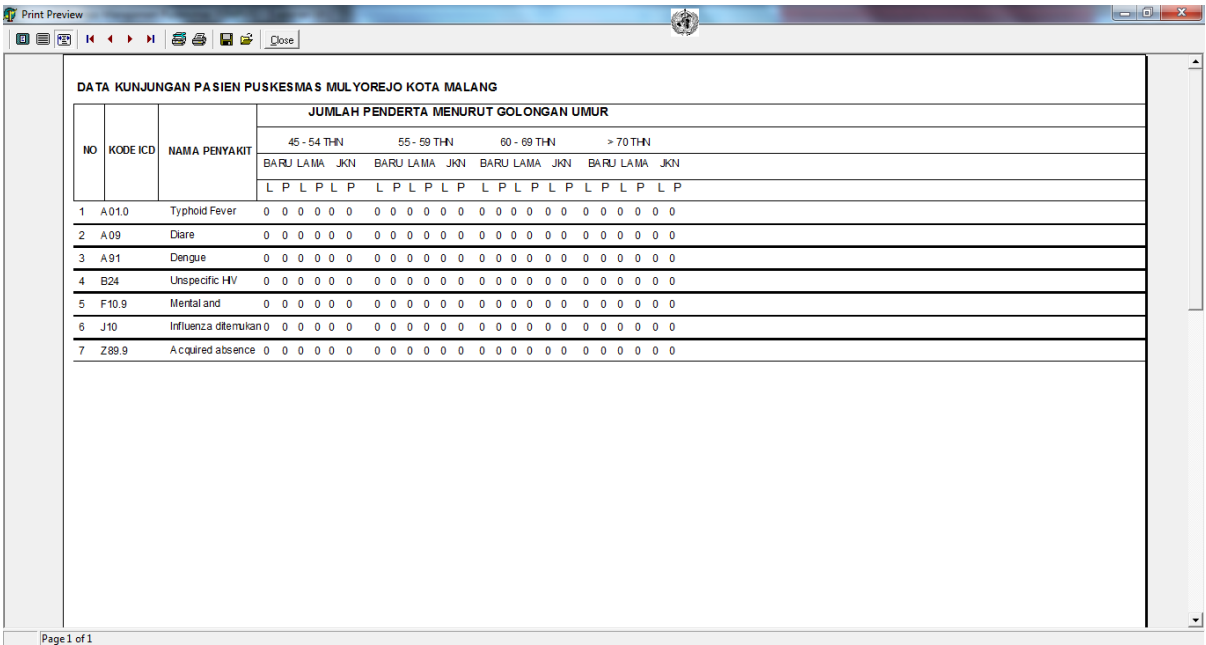